## **Mittwoch, 22.02.2017, 11.30-13.30 Uhr Legendenerstellung (kurz)**

## **Übungseinheit 1 – Manuelle Karten- und Legendenerstellung**

**Erläuterung:** Sie können bereits existierende Karten nach Ihren Bedürfnissen abzeichnen und mit einer Legende versehen.

Die Region, die uns interessiert, befindet sich südwestlich von Karlsruhe. Dort verlaufen Isoglossen, die Varianten von <aus> in <auszutrinken> trennen: <aus> ist im Norden die Leitform, <üs> ist im Südwesten die Leitform und <us> ist im Südosten die Leitform. Uns interessiert die kleine Region um den Ort Seltz herum, in der die Isoglossen in einer Rasterkarte des Wenkeratlas zusammenlaufen.

**Aufgabe:** Zeichnen Sie einen Ausschnitt einer Wenkerkarte ab und erstellen Sie eine Legende für die Karte.

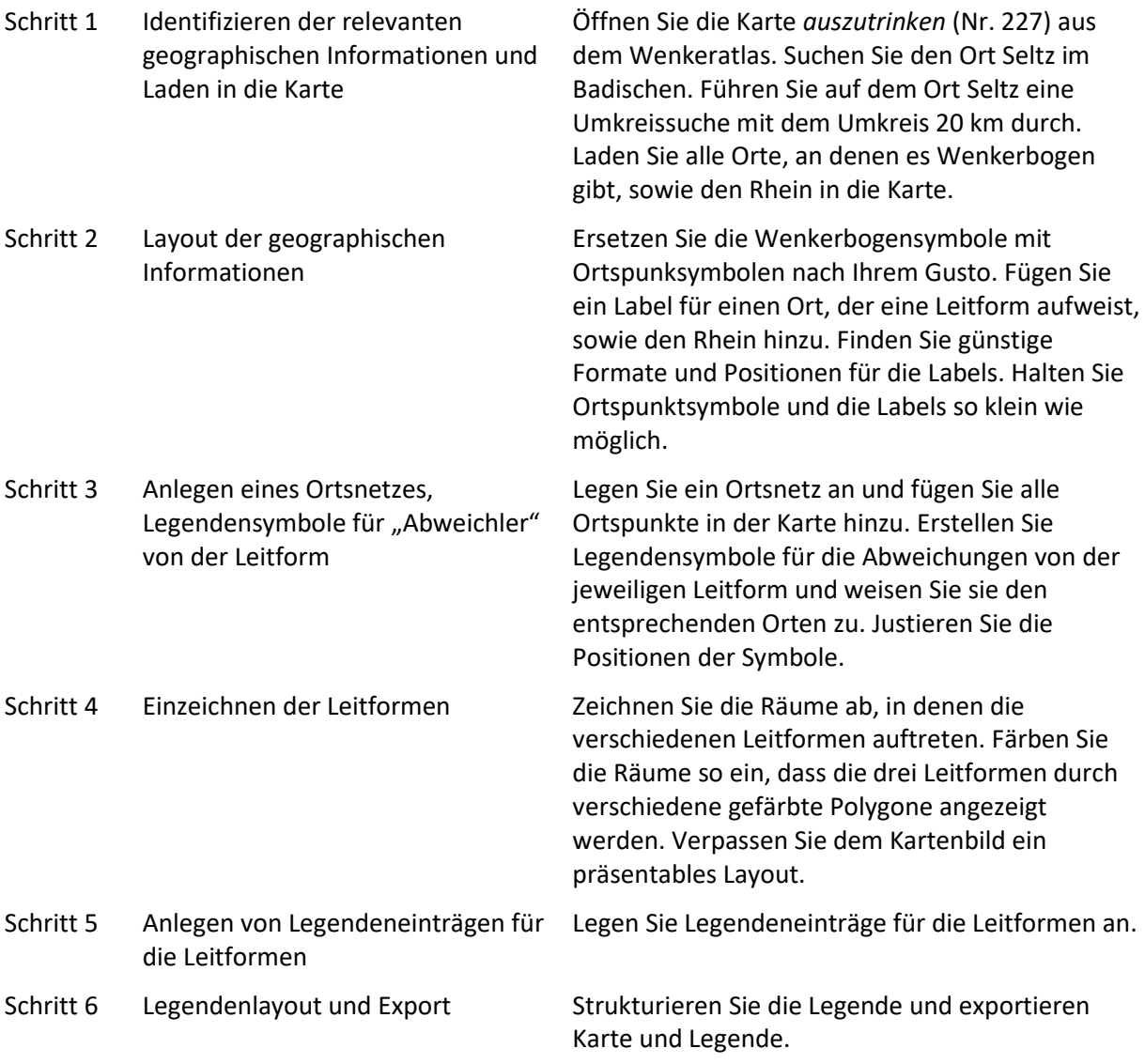

## **Mittwoch, 22.02.2017, 11.30-13.30 Uhr Legendenerstellung (ausführlich)**

## **Übungseinheit 1 – Manuelle Karten- und Legendenerstellung**

**Erläuterung:** Sie können bereits existierende Karten nach Ihren Bedürfnissen abzeichnen und mit einer Legende versehen.

Die Region, die uns interessiert, befindet sich südwestlich von Karlsruhe. Dort verlaufen Isoglossen, die Varianten von <aus> in <auszutrinken> trennen: <aus> ist im Norden die Leitform, <üs> ist im Südwesten die Leitform und <us> ist im Südosten die Leitform. Uns interessiert die kleine Region um den Ort Seltz herum, in der die Isoglossen in einer Rasterkarte des Wenkeratlas zusammenlaufen.

**Aufgabe:** Zeichnen Sie einen Ausschnitt einer Wenkerkarte ab und erstellen Sie eine Legende für die Karte.

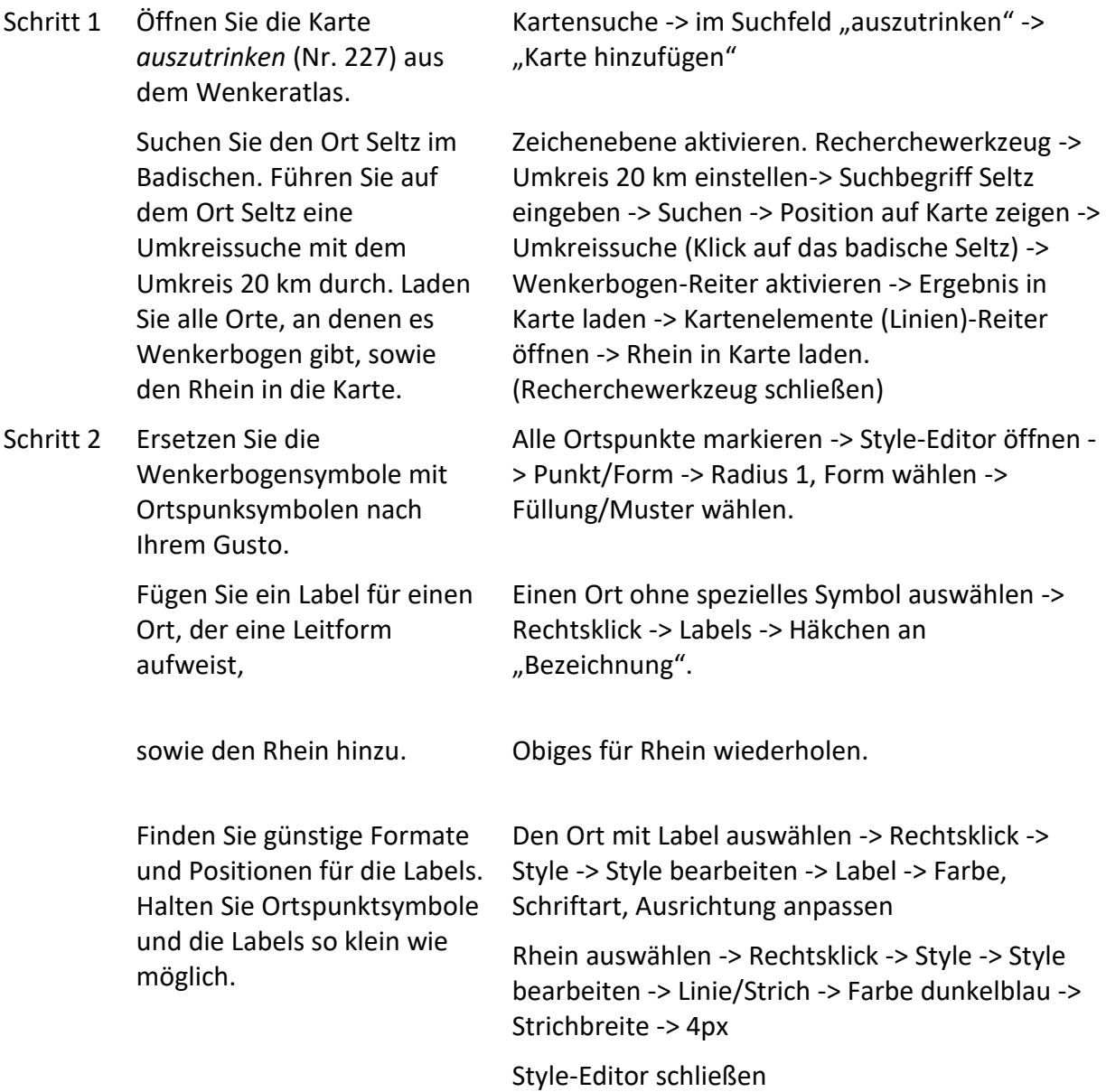

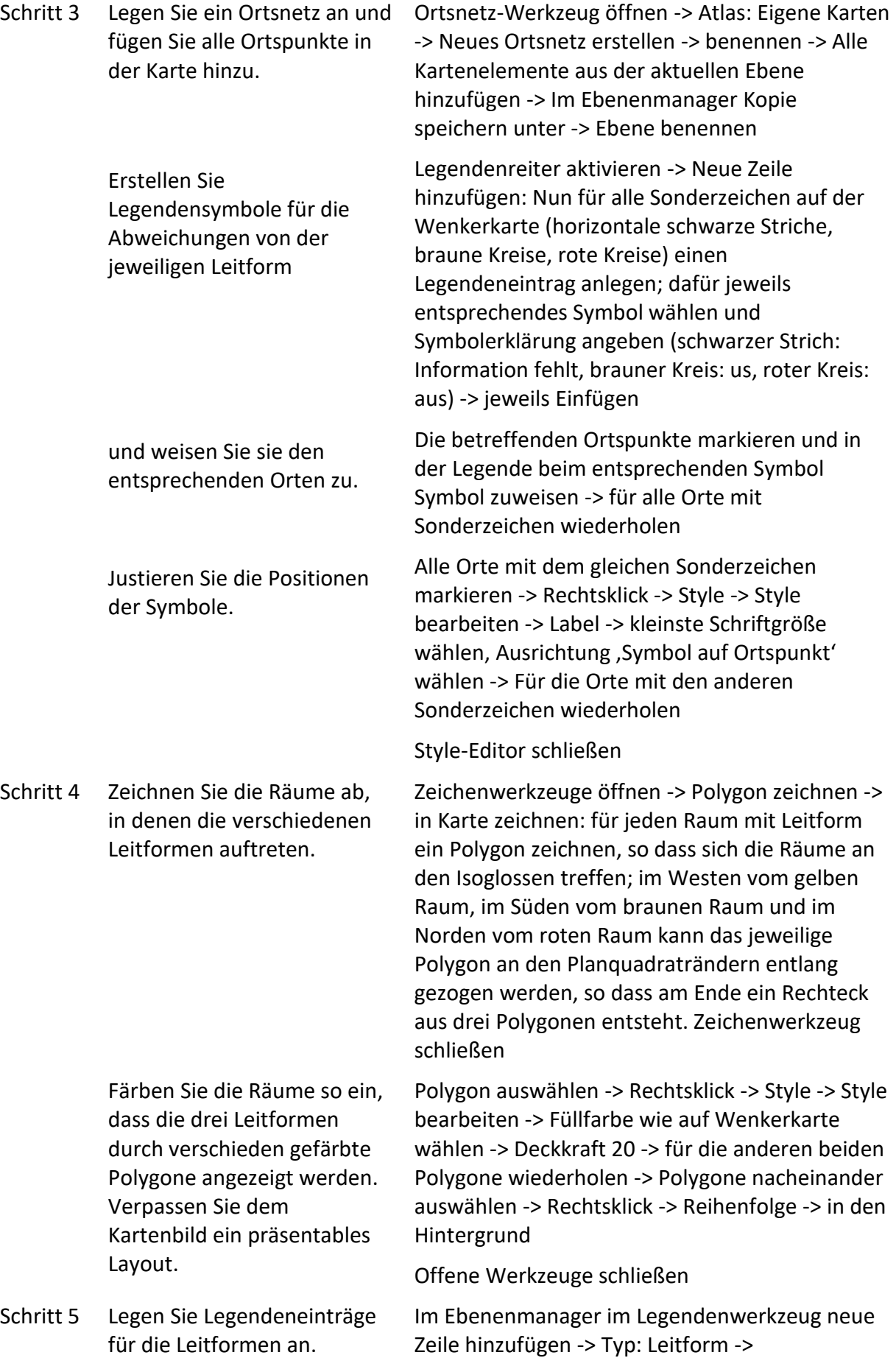

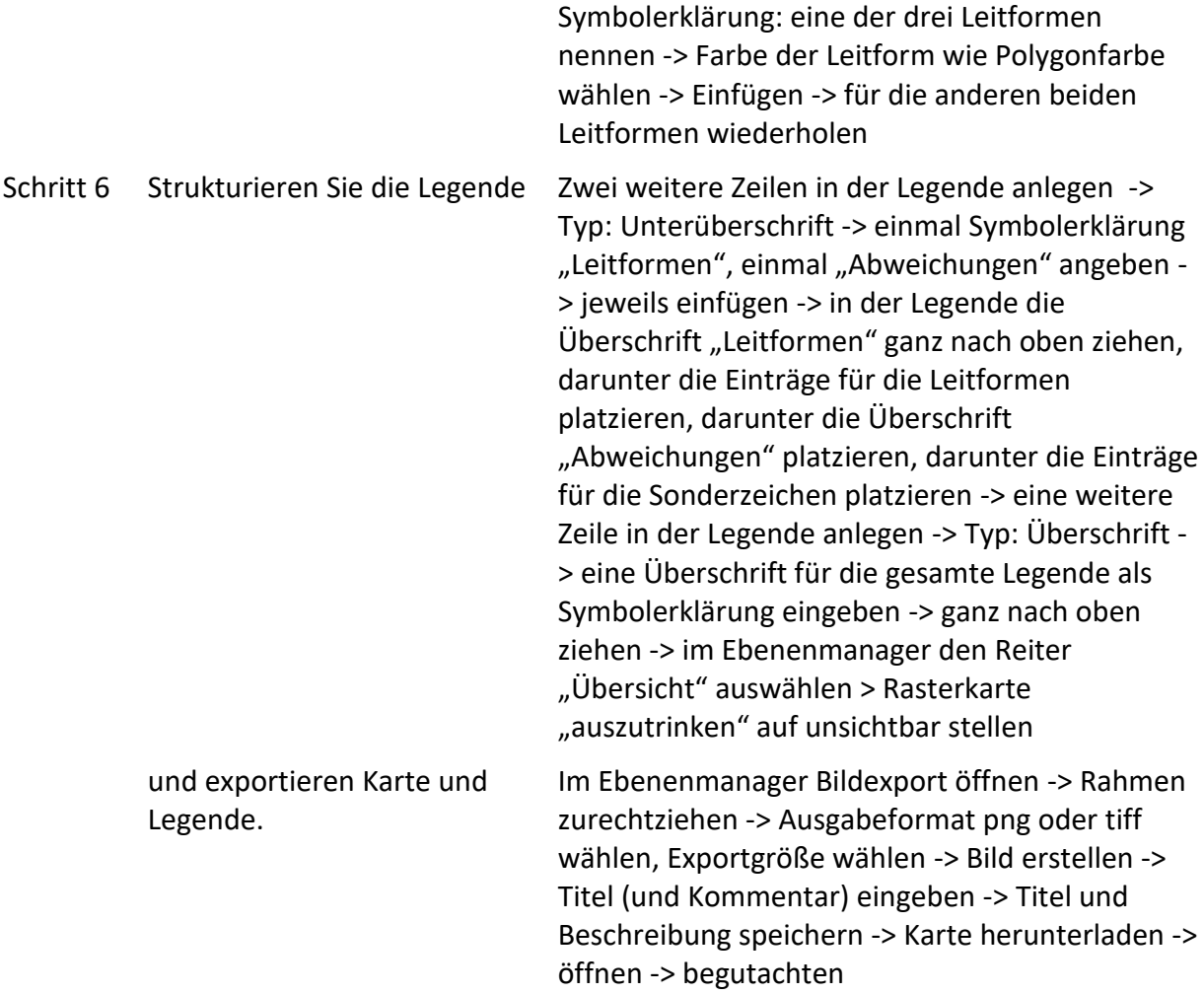